## Cannon C100 how to turn on Menu Overlays

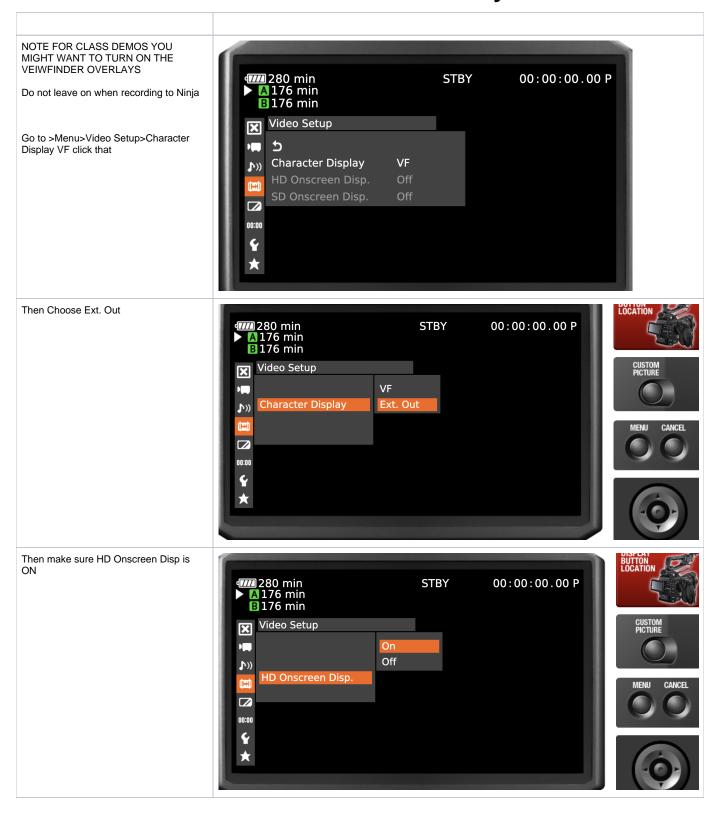